## **Épreuve E4 conception et maintenance de solutions informatiques**

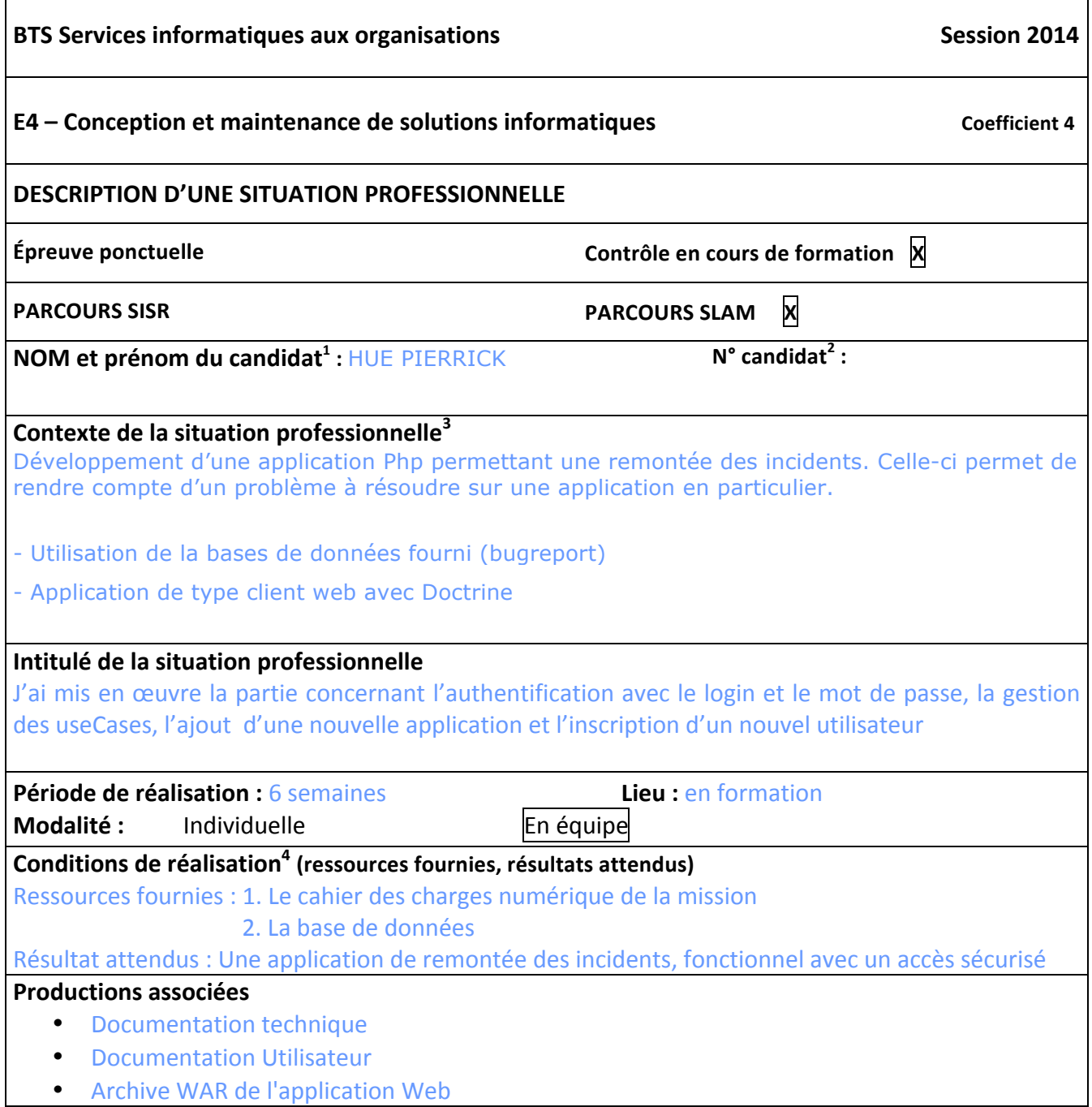

<u> 1989 - Jan Samuel Barbara, margaret e</u>

<sup>&</sup>lt;sup>1</sup> En CCF, de l'étudiant.

 $2 \text{ Å}$  renseigner en cas d'épreuve ponctuelle.

<sup>3</sup> Conformément au référentiel du BTS SIO, le contexte doit être conforme au cahier des charges national en matière d'environnement technologique dans le domaine de spécialité correspondant au parcours du candidat.

 $4$  En référence à la description des activités des processus prévue dans le référentiel de certification.

## **Modalités d'accès aux productions**

Il s'agit, par exemple, des identifiants, mots de passe, URL d'un espace de stockage et de la présentation de l'organisation du stockage. **Adresse de localisation des productions**

Accès au site avec l'authentification Login : admin Mot de passe : admin123

Url d'accès à la documentation : http://slamwiki.kobject.net/etudiants/pierrickhue/bugreport

Présenter au verso une description détaillée de la situation professionnelle retenue et des productions réalisées en mettant en évidence la démarche suivie, les méthodes et les techniques utilisées.

Ce qui a été développé suivant le cahier des charges:

- Accès sécurisé à l'application (login, mot de passe)
- L'inscription d'un nouvel utilisateur
- Gestion des useCases (Ajouter, Modifier, Supprimer)
- Ajout d'une application

La base de données nommée Bugreport est la synthèse qui regroupe les tables de la base de donnée de remontée des incidents sur une ou plusieurs application(s)

Page d'accueil :

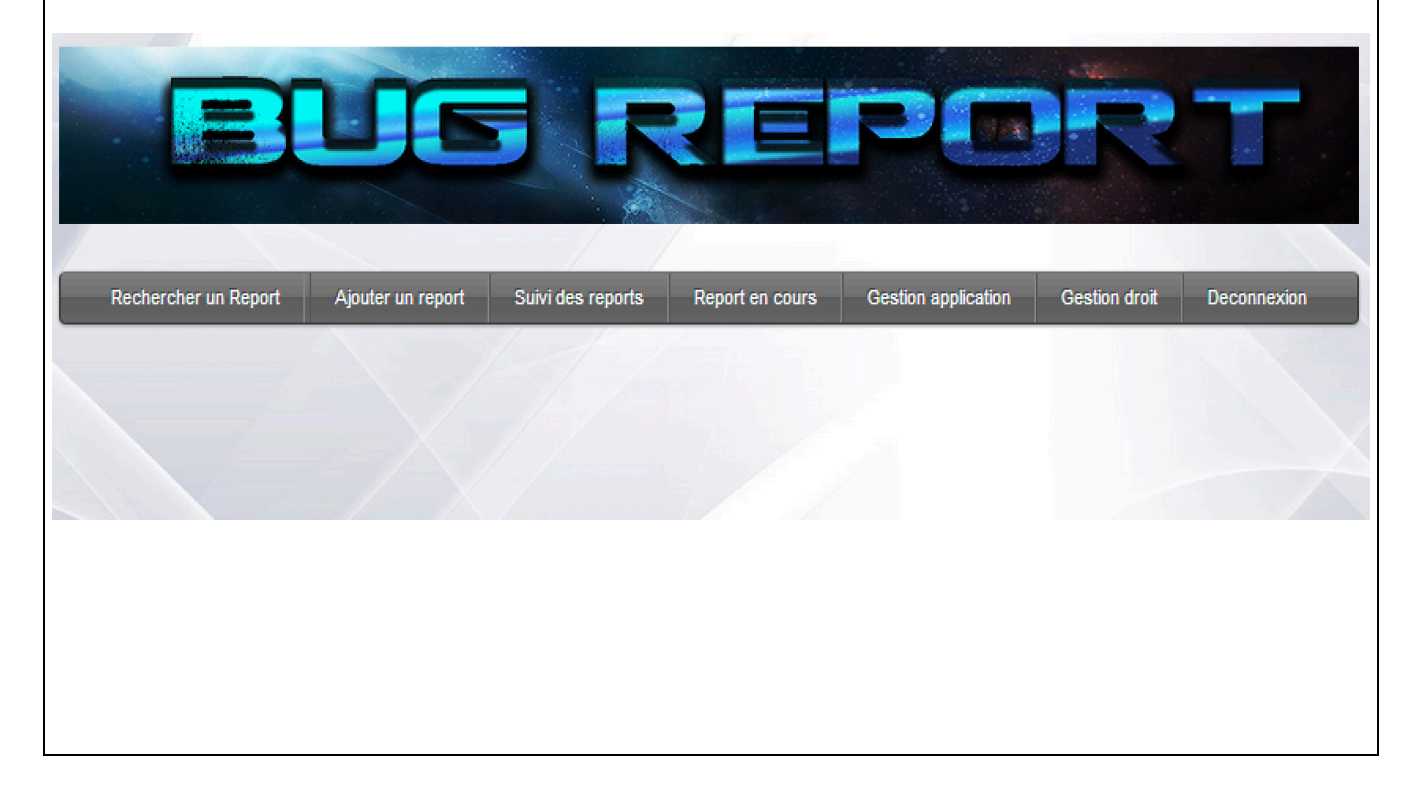